*Електротехнички факултет Универзитет у Београду Катедра за рачунарску технику и информатику*

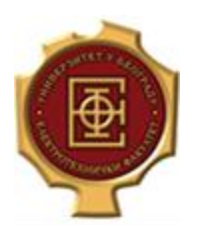

# **Архитектура и организација рачунара 2 – пројектни задатак –**

Циљ пројекта је имплементација хипервизора коришћењем *Kernel-based Virtual Machine (KVM) API*. Хипервизор је потребно имплементирати у језику C/C++. Пројекат је подељен у три целине (верзије), А, B и C. Препоручено је да студент прочита цео пројекат у целости пре него што крене у реализацију истог.

Цео код за хипервизор је потребно написати у фајлу *mini\_hypervisor.c*, а комплетан код госта у *guest.c*. За сваку верзију пројекта је дата почетна структура пројекта у материјалима за пројекат.

### **A. [15 поена] Основне особине хипервозора**

Обезбедити следеће основне особине хипервизора:

- Величина физичке меморије госта је 2MB, 4МB или 8MB. Одговарајућа величина се задаје као параметар командне линије хипервизора преко опције **-m** или **--memory**.
- Виртуелна машина (ВМ) раде у 64-битном моду (*long mode*).
- Величина странице је 4KB или 2MB. Одговарајућа величина се задаје као параметар командне линије хипервизора преко опције **-p** или **--page**.
- ВМ са само једним виртуелним процесором.
- Подржава серијски испис и читање на *IO* порт 0xE9. Величина података који може да се пише/прочита на/са порт је 1 бајт.
- Подржава само ВМ које завршавају извршавање инструкцијом  $h$ 1 $t$ .
- Учитавање и покретање госта који је дат као параметар командне линије хипервизора преко опције **-g** или **--guest**.

Пример позива можете да видите у наставку:

./mini hypervisor --memory 4 --page 2 --guest guest.img

## **B. [15 поена] Подршка за покретање више ВМ**

Потребно је проширити верзију А хипервизора додавањем функционалности покретања више виртуелних машина. За реализацију ове верзије хипервозора је потребно искористити *Portable Operating System Interface* (*POSIX*) нити. Потребно је обезбедити:

- Број ВМ који се покреће се задаје преко опције **-g** (**--guest**) хипервизора, тако што се задаје низ фајлова који представљају извршни код госта. За сваки фајл је потребно покренути једну ВМ.
- За сваку ВМ је потребно покренути једну *POSIX* нит која ће да обезбеди успешно извршавање гост кода.

Пример позива можете да видите у наставку:

```
\sqrt{m} mini hypervisor --memory 4--page 2--quest guest1.img guest2.img
```
#### **C. [15 поена] Подршка за рад са фајловима**

Потребно је проширити верзију Б хипервизора додавањем функционалности рада са фајловима. Обезбедити да гост може да отвори, затвори, чита и уписује у фајл. Потпис споменутих функција треба сам студент да осмисли тако да личе на потписе функција у језику C. Потребно је обезбедити:

- Отварање, затварање, читање и уписивање у фајл је потребно реализовати преко *IN*/*OUT* инструкција користећи *IO* паралелни порт 0x0278. Отварање фајла који не постоји за упис креира тај фајл.
- Задавање путање до фајла које гост може да користи за упис/читање. Путање се задају као параметар командне линије хипервизора преко опције **-f** или **--file**. Задати фајлови преко ове опције су дељени између виртуелних машина. У случају да нека ВМ покуша да упише у ове дељене фајлове, хипервизор мора да направи локалну копију за ту ВМ.

Пример позива можете да видите у наставку: ./mini hypervisor -m 4 -p 2 -g guest1.img guest2.img -f ./flowers.png

#### **Одбрана и тестирање**

На одбрани пројекта од студента ће се тражити да покаже пар (2 или 3) примера који тестирају функционалност сваке фазе пројекта.